# Jazyk symbolickych instrukcii (assembler)

Bezpecnost informacnych systemov z pohladu praxe Peter Svec

## >motivacia

- >zaklady su potrebne pre reverzne inzinierstvo/exploitaciu >je vsade
- >znalost zakladov pomaha aj pri programovanie v jazykoch vyssej urovne
- >samozrejme programovanie zariadeni, ovladacov,
- optimalizacie, atd…

# >spustitelny subor

>ELF format (**E**xecutable and **L**inkable **F**ormat)

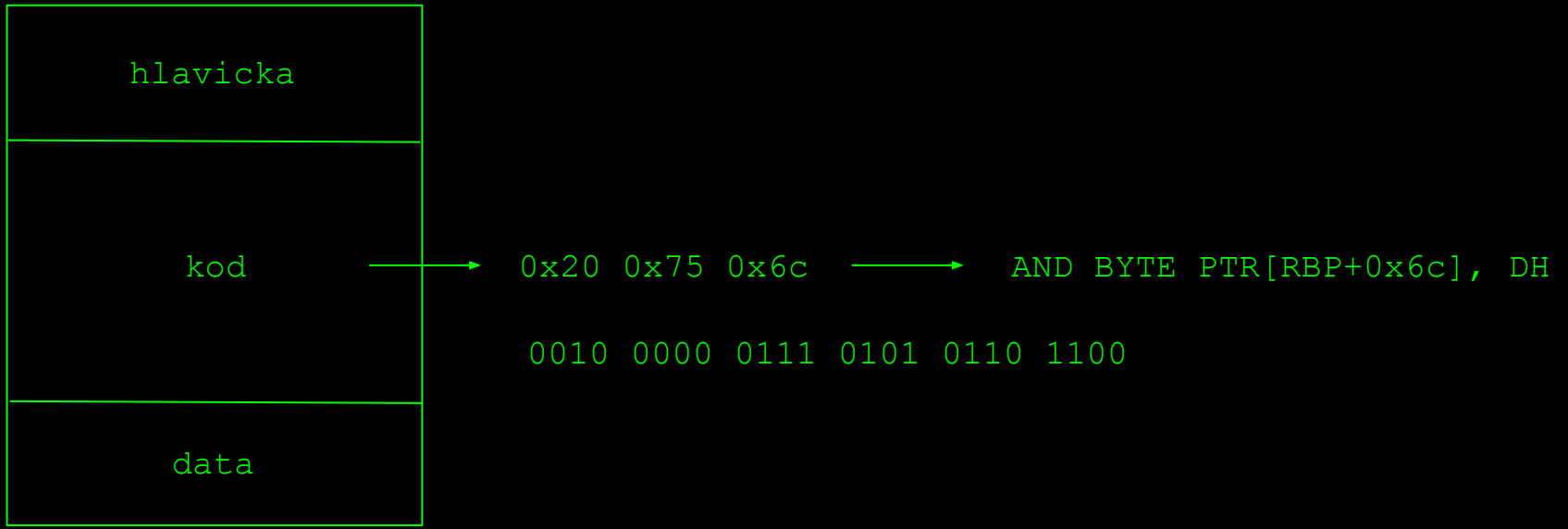

# >jazyk symbolickych instrukcii

>tri zakladne koncepty

>instrukcie:

- >manipulacia s datami (matematicke operacie,...)
- >kontrola toku programu
- >systemove volanie

>registre:

>ukladanie docasnych dat

>pamat:

- >samotne instrukcie
- >zasobnik

#### >registre

>maly a rychly ulozny priestor (8 bajtov na x86\_64)

>vseobecne registre: >8086: AX, BX, CX, DX, **SP**, **BP**, SI, DI >x86: EAX, EBX, ECX, EDX, **ESP**, **EBP**, ESI, EDI >x86\_64: RAX, RBX, RCX, RDX, **RSP**, **RBP**, RSI, RDI, R8, R9, R10, R11, R12, R13, R14, R15

>adresa nasledujucej instrukcie:

> **IP**(8086), **EIP**(x86), **RIP**(x86\_64)

## >registre

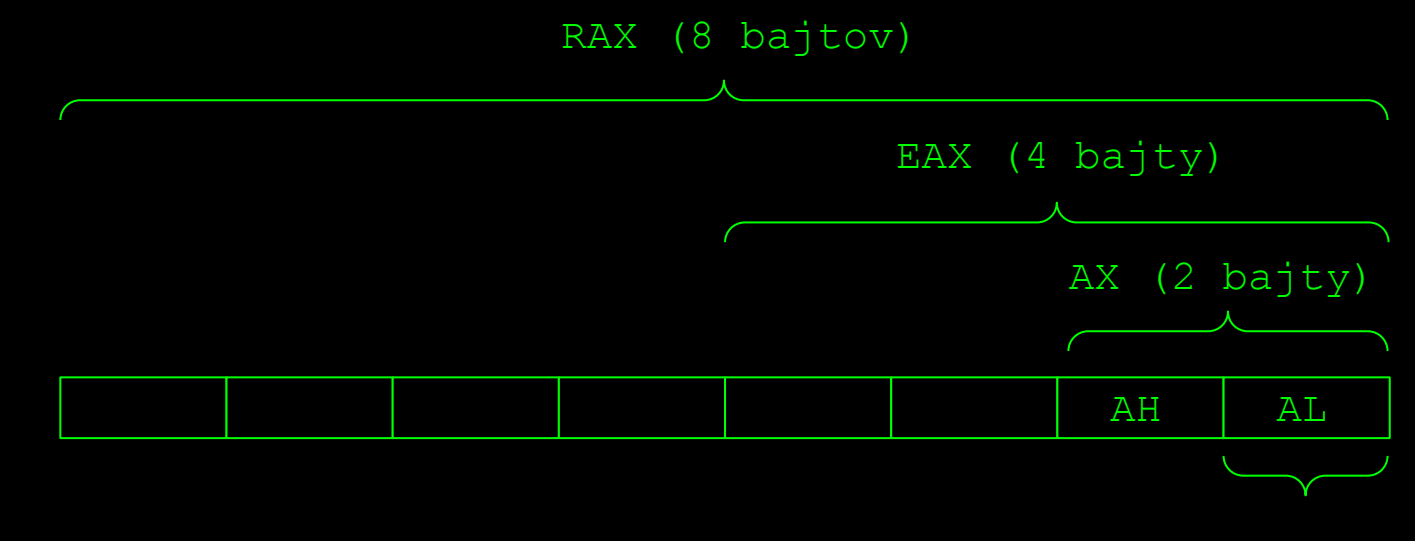

1 bajt

- >RAX = 0xff 0xff 0xff 0xff 0xff 0xff 0xff 0xff
- $\angle AH = 0 \times CC$
- >RAX = 0xff 0xff 0xff 0xff 0xff 0xff **0xcc** 0xff
- >EAX = 0xaa 0xaa 0xaa 0xaa
- >RAX = 0x00 0x00 0x00 0x00 **0xaa 0xaa 0xaa 0xaa**

#### >instrukcie

- >vseobecna forma (typicky 0-2 operandy):
	- INSTRUKCIA OPERAND, OPERAND,...
- >instrukcia -> co sa ma vykonat (scitanie? nasobenie? skok?) >operand -> nad akymi datami sa ma vykonat instrukcia

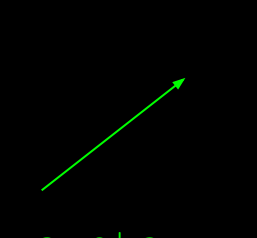

- mov rcx, rax add rcx, 5 je navestie navestie: intel syntax inc rcx inc [rax]
- cmp rcx, rbx add rax, rbx mov rax, rbx mov rax,  $[rbx+4]$ mul rsi inc rax

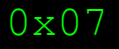

# >sposoby adresovania

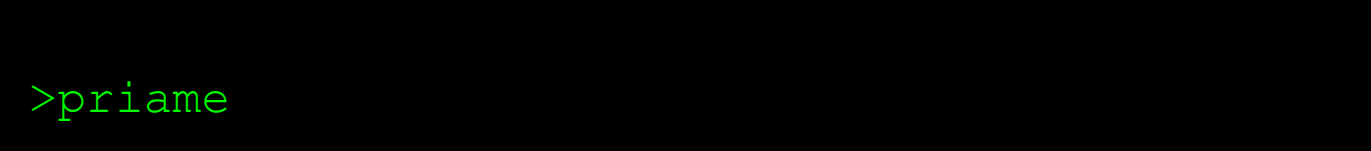

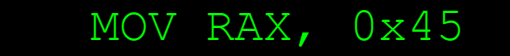

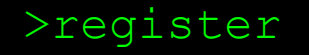

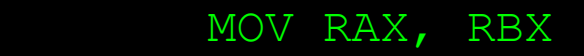

>pamat

MOV RAX, [RBX]

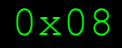

# >pomocne direktivy

mov [0x1337000], 1

 $>0x01?$ >0x00 0x01? >0x00 0x00 0x00 0x01??

mov BYTE PTR [0x1337000], 1 mov WORD PTR [0x1337000], 1 mov DWORD PTR [0x1337000], 1 mov QWORD PTR [0x1337000], 1

BYTE: 8 bitov (1 bajt) WORD: 16 bitov (2 bajty) DWORD: 32 bitov (4 bajty) QWORD: 64 bitov (8 bajtov)

# >tok programu

>skoky prebiehaju na zaklade registra RFLAGS >register sa nastavuje pri:

- >aritmeticke operacie (add, mul, div, sub,...)
- >instrukcia cmp rax, rbx (rax rbx)
- >instrukcia test rax, rbx (rax & rbx)

>RFLAGS priklady bitov:

- >ZF Zero Flag
- >OF Overflow Flag
- >SF Signed Flag
- >CF Carry Flag

cmp rax, rbx cmp rax, rbx je navestie jb navestie // ZF = 1 // CF = 1

>dalsie mozne skoky: jmp, jne, jg, jl, jle, jge,...

#### >systemove volania

>interakcia s OS >open, read, write, fork, exec,... >instrukcia **syscall** (iba na x86\_64) >priklad:

>chceme zavolat systemove volanie exit s hodnotou 42  $\geq$ cislo systemoveho volania je 60<sup>1</sup>

> mov rax, 60 mov rdi, 42 syscall // navratova hodnota v RAX

1 [https://blog.rchapman.org/posts/Linux\\_System\\_Call\\_Table\\_for\\_x86\\_64/](https://blog.rchapman.org/posts/Linux_System_Call_Table_for_x86_64/)

#### >zasobnik

>zasobnikovy ramec pre volanie funkcii >obsahuje:

>kde zacina zasobnikovy ramec predchadzajuceho volania >lokalne premenne pre funkciu >navratova adresa (navrat z funkcie - instrukcia RET) >registre ovladajuce zasobnik: >RSP -> vrch zasobnika (**S**tack **P**ointer) >RBP -> spodok zasobnika (**B**ase **P**ointer)

>praca so zasobnikom: PUSH, POP

push rax pop rax push 0xff pop [rcx]

#### >endianita

>data na x86 architekturach su ulozene v opacnom poradi >Little Endian

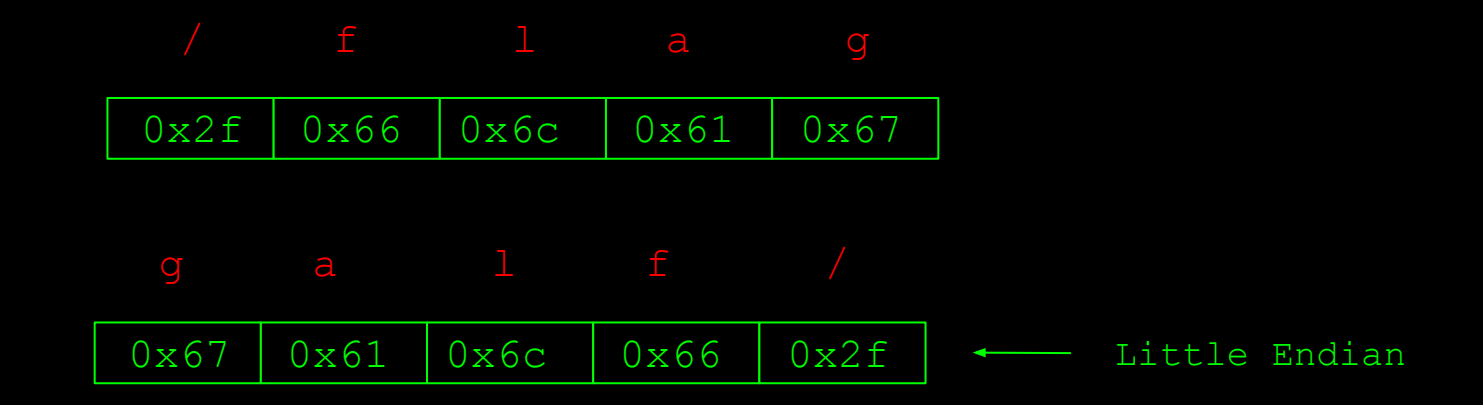

### >dalsie instrukcie

```
>logicke operacie:
   >XOR, AND, OR, NEG,...
```

```
>bitove posuny:
   >SHR, SHL, ROL, ROR,...
```

```
>volanie funkcie:
   >CALL, RET
```
>nacitanie adresy: >LEA (Load Effective Address) -> LEA, [EAX + EBX]

>ziadna operacia: >NOP (No Operation)

# >hello world

#### > hello.s

```
.global _start
_start:
.intel syntax noprefix
    mov rax, 1
    mov rdi, 1
    lea rsi, [rip+hello]
    mov rdx, 1000
    syscall
hello:
    .string "Hello World!"
```
> gcc -nostdlib main.s -o hello

# >dalsie zdroje

>rappel

> <https://github.com/yrp604/rappel>

>dokumentacia instrukcii

> <https://www.felixcloutier.com/x86/>

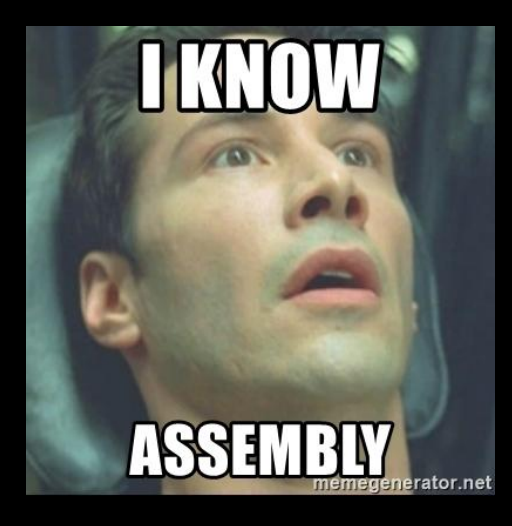